# Classical Techniques

Prof. Gheith Abandah

Reference: Hands-On Machine Learning with Scikit-Learn, Keras and TensorFlow by Aurélien Géron (O'Reilly). 2019, 978-1-492-03264-9.

#### **Outline**

- 1. k-Nearest Neighbors
- 2. Support Vector Machines
- 3. Decision Trees
- 4. Ensemble Learning and Random Forests
- 5. Exercises

# **k-Nearest Neighbors**

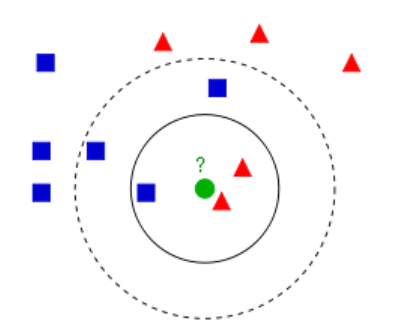

- Find a predefined number of training samples  $(k)$ closest in distance to the new point and predict the label from them or **regression** or **classification**.
- The number of samples can be a user-defined constant (**k-nearest neighbor learning**), or vary based on the local density of points (**radius-based neighbor learning**).
- The distance can be any metric measure: standard **Euclidean distance** is the most common choice.
- Reference: https://scikit[learn.org/stable/modules/neighbors.html](https://scikit-learn.org/stable/modules/neighbors.html)

## **Nearest Neighbors Classification**

**class sklearn.neighbors.KNeighborsClassifier( n\_neighbors=5, weights='uniform', … )**

- Weights can be: **uniform**: All points in each neighborhood are weighted equally, and **distance**: Weight points by the inverse of their distance.
- Example:

```
from sklearn.neighbors import KNeighborsClassifier
knn_clf = KNeighborsClassifier()
knn_clf.fit(X_train, y_train)
```
## **Nearest Neighbors Regression**

**class sklearn.neighbors.KNeighborsRegressor( n\_neighbors=5, weights='uniform', … )**

- The label assigned to a query point is computed based on the mean of the labels of its nearest neighbors.
- Example:

**from sklearn.neighbors import KNeighborsRegressor model = KNeighborsRegressor(n\_neighbors=3) model.fit(X, y)**

## **Outline**

- 1. k-Nearest Neighbors
- 2. Support Vector Machines
- 3. Decision Trees
- 4. Ensemble Learning and Random Forests
- 5. Exercises

# **Support Vector Machine (SVM)**

- Very powerful and versatile Machine Learning model, capable of performing linear or nonlinear classification, regression, and outlier detection.
- Well suited for classification of complex but smallor medium-sized datasets.
- SVM gives **large margin classification**.

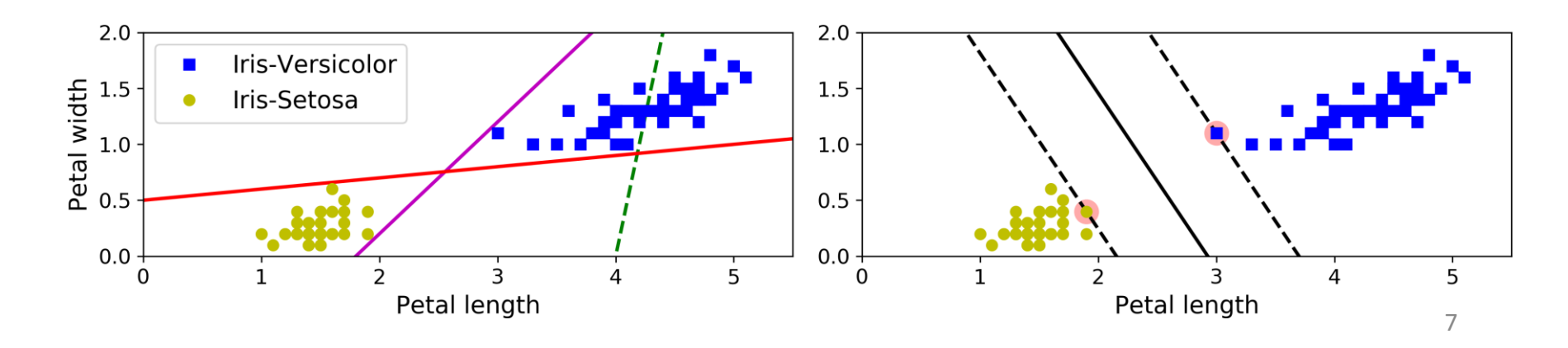

#### **Linear SVM Classification**

- The **decision boundary** is fully determined by the instances located on the edge. These instances are called the **support vectors**.
- SVMs are sensitive to the feature scales.

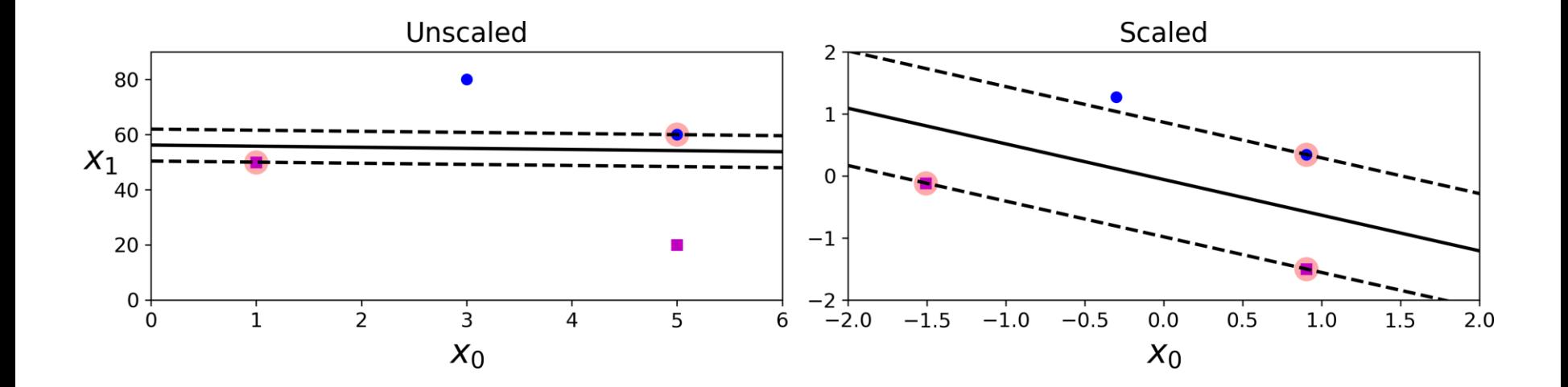

## **Soft Margin Classification**

• **Hard margin classification** cannot handle linearly inseparable classes and is sensitive to outliers.

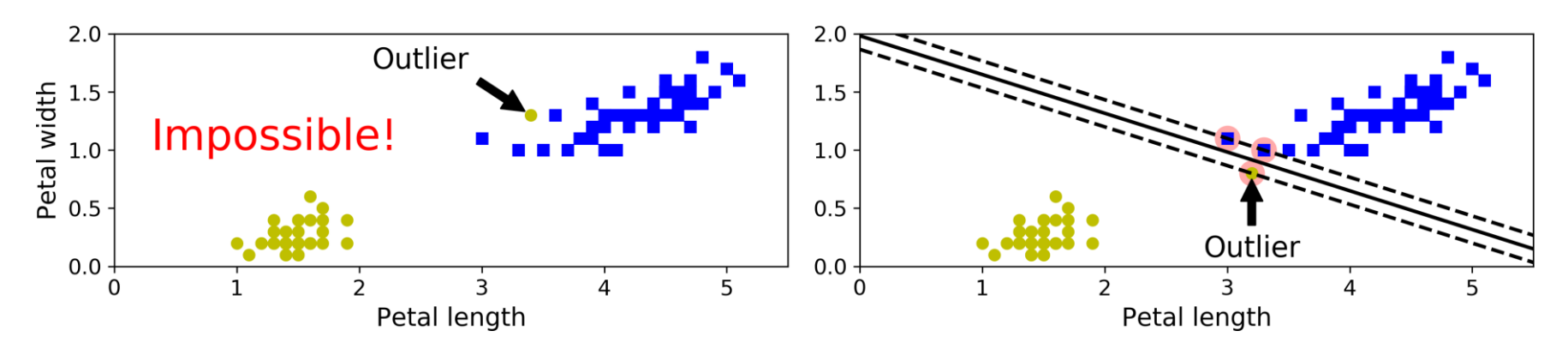

• **Soft margin classification** finds a balance between keeping the margin as large as possible and limiting the margin violations.

## **Soft Margin Classification**

• You can control the number of violations using the **C hyperparameter**.

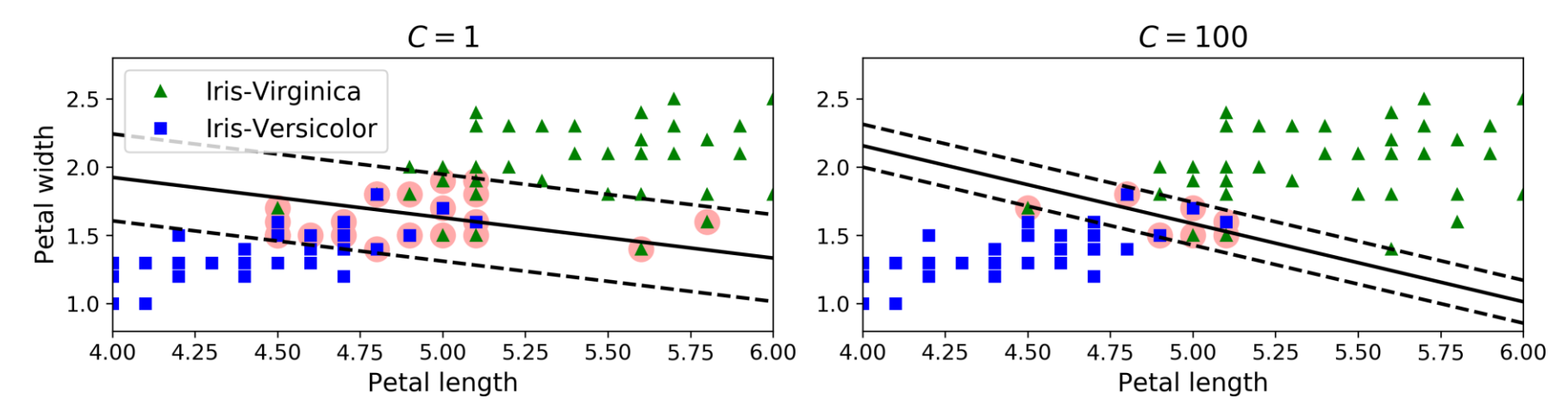

• If your SVM model is overfitting, you can try regularizing it by reducing C.

## **Iris Dataset**

A famous dataset that contains the sepal and petal length and width of 150 iris flowers of three different species: Setosa, Versicolor, and Virginica.

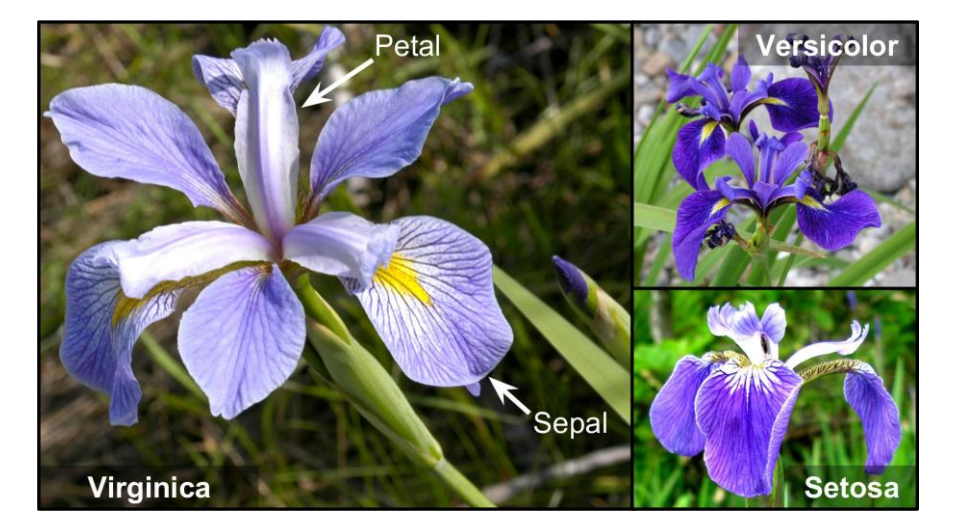

```
>>> from sklearn import datasets
\Rightarrow iris = datasets.load_iris()
>>> list(iris.keys())
['data', 'target', 'target_names', 'DESCR', 'feature_names', 'filename']
```
## **SVM Classification Example**

```
import numpy as np
from sklearn import datasets
from sklearn.pipeline import Pipeline
from sklearn.preprocessing import StandardScaler
from sklearn.svm import LinearSVC
iris = datasets.load_iris()
X = iris["data"][:, (2, 3)] # petal length, petal width
y = (iris["target"] == 2).astype(np.float64) # Iris-Virginica
svm_clf = Pipeline([
       ("scaler", StandardScaler()),
       ("linear_svc", LinearSVC(C=1, loss="hinge")),
   ])
svm_clf.fit(X, y)
>>> svm_clf.predict([[5.5, 1.7]])
array([1.])
                                     Used for maximum-margin 
                                            classification.
```
## **Nonlinear SVM Classification**

• The SVM class supports nonlinear classification using the kernel option. Controls how much the model is

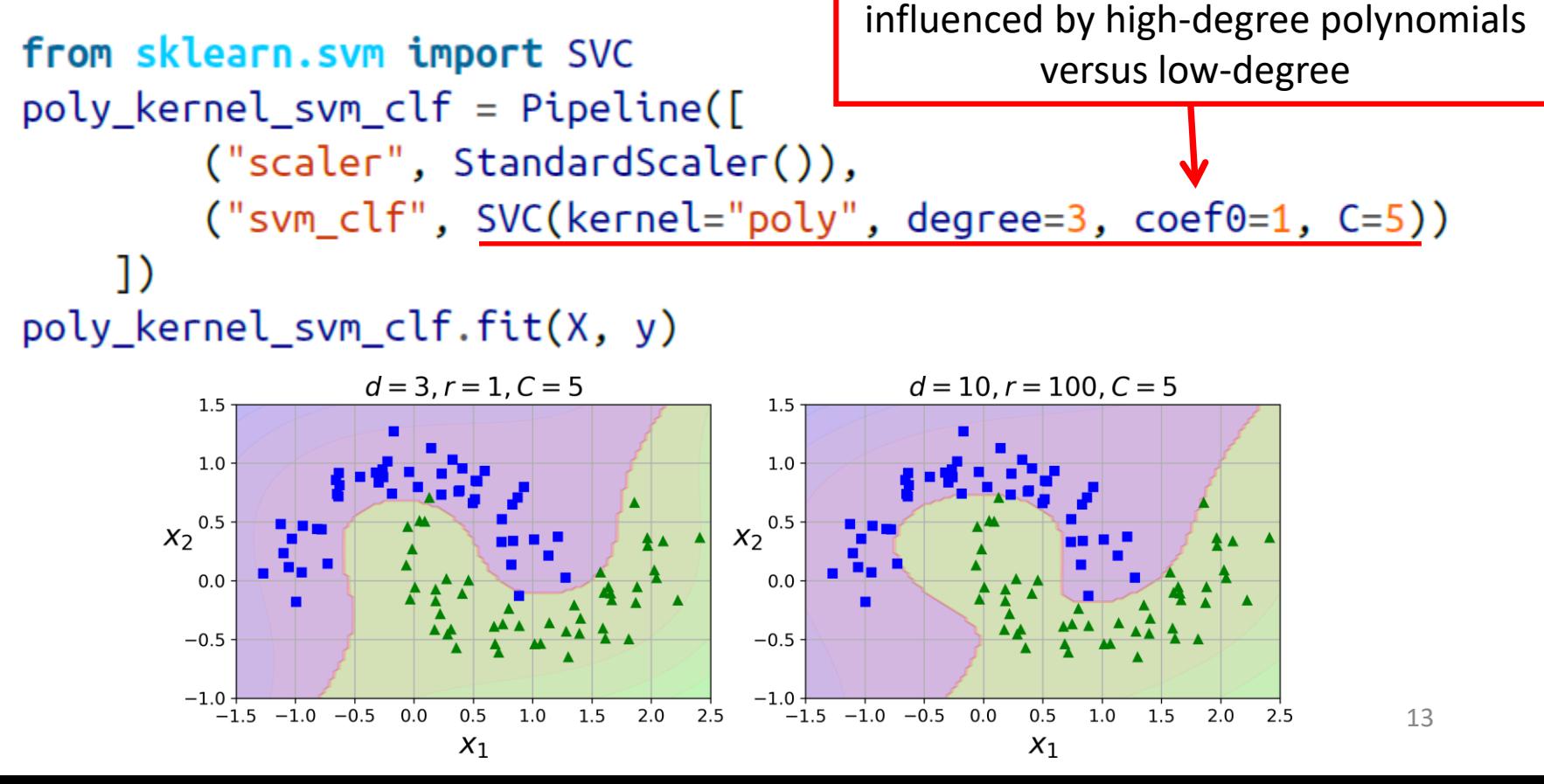

#### **Gaussian Radial Basis Function**

$$
\phi_{\gamma}(\mathbf{x}, \ell) = \exp(-\gamma || \mathbf{x} - \ell ||^2)
$$

• The Gaussian RBF can be used to find **similarity features** ( $x_2$  and  $x_3$ ) of the one-dimensional dataset with two landmarks to it at  $x_1 = -2$  and  $x_1 = 1$ 

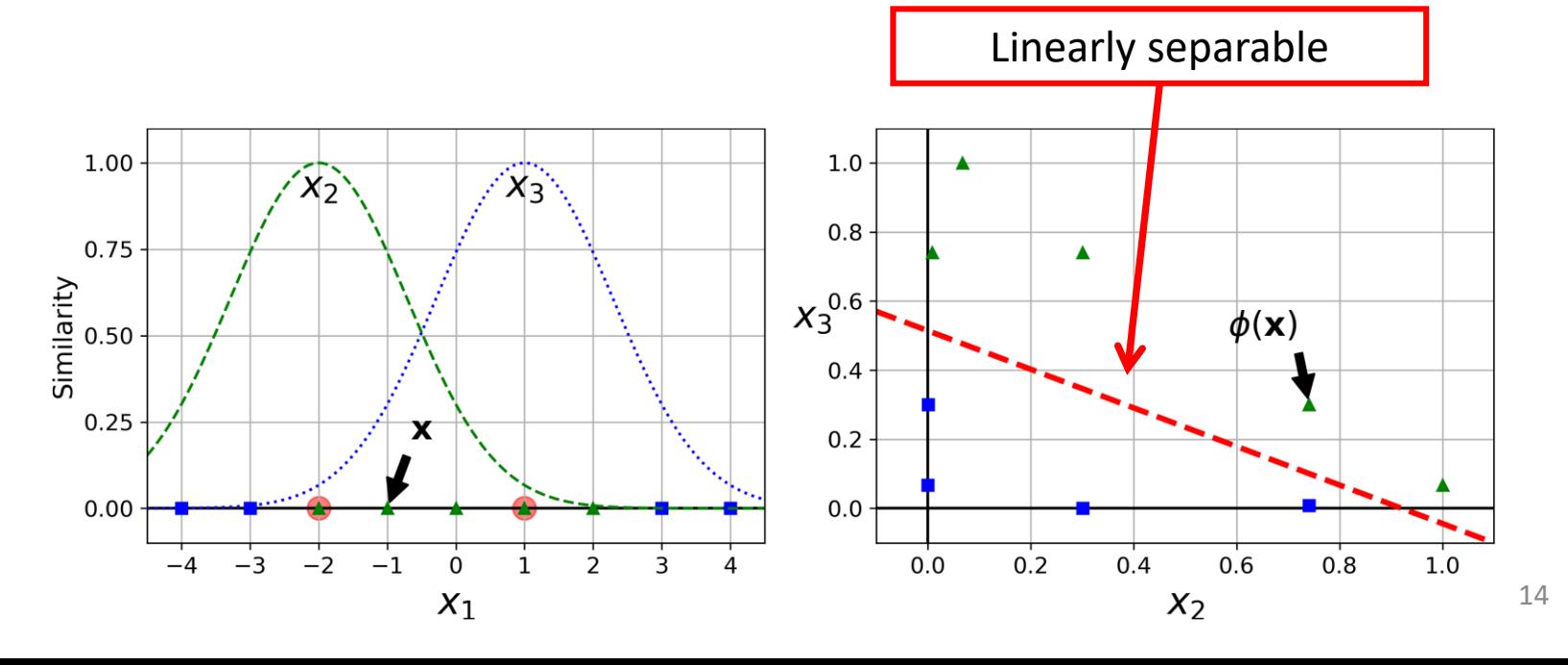

# **Gaussian RBF Kernel**

• Is popular with SVM to solve nonlinear problems.

```
rbf_{\text{general\_sym\_clf}} = \text{Pipeline}([("scaler", StandardScaler()),
          ("svm_clf", SVC(kernel="rbf", gamma=5, C=0.001))
     \left| \right|rbf_{\text{general\_sym\_clf.fit}(X, y)}
```
- Transforms a training set with  $m$  instances and  $n$ features to  $m$  instances and  $m$  features.
- Gamma and C are used for regularization with smaller values.

#### **Gaussian RBF Kernel**

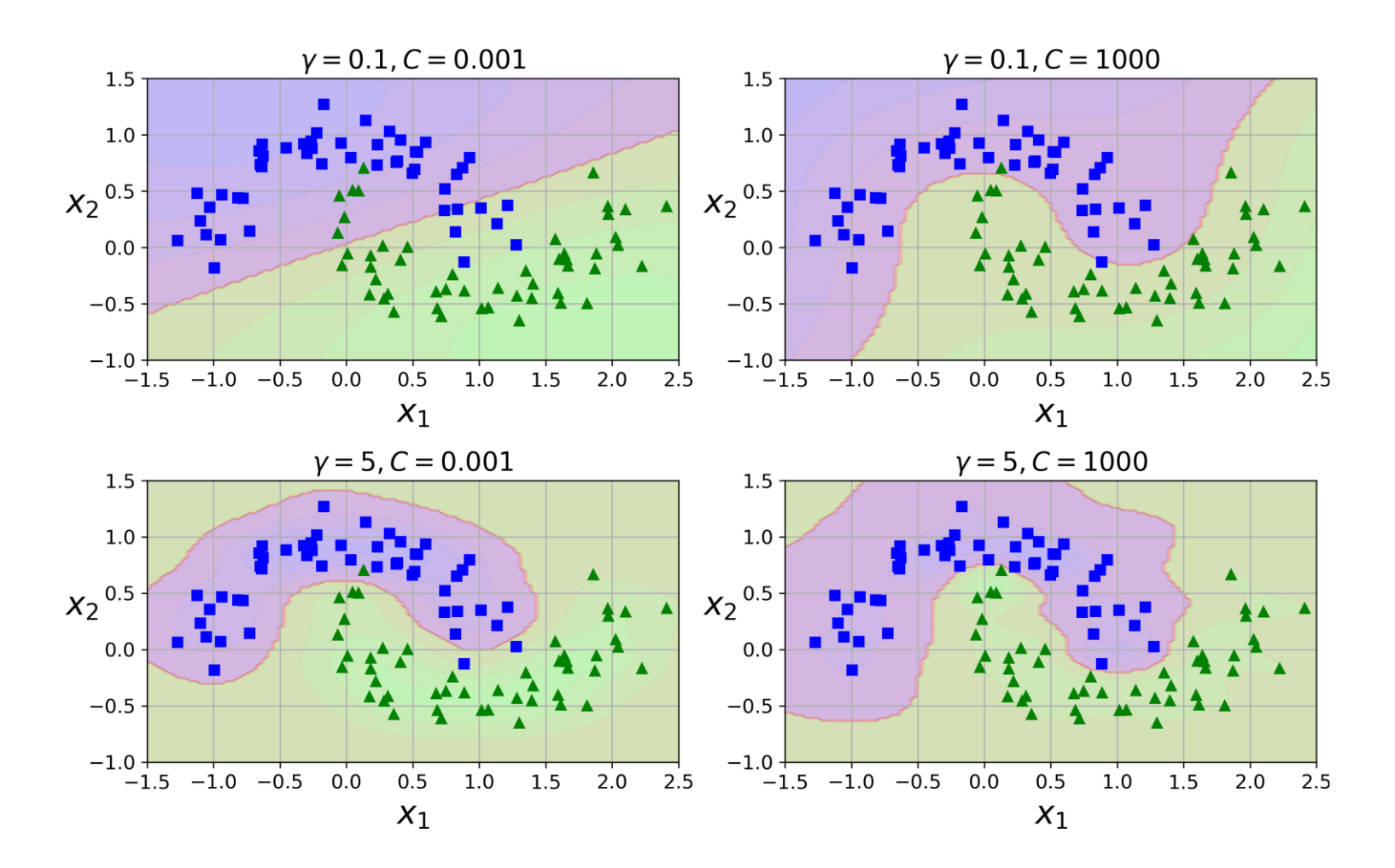

#### **Linear SVM Regression**

• Fits as many instances as possible on the margin while limiting margin violations. The width of the street is controlled by a hyperparameter  $\epsilon$ .

from sklearn.svm import LinearSVR

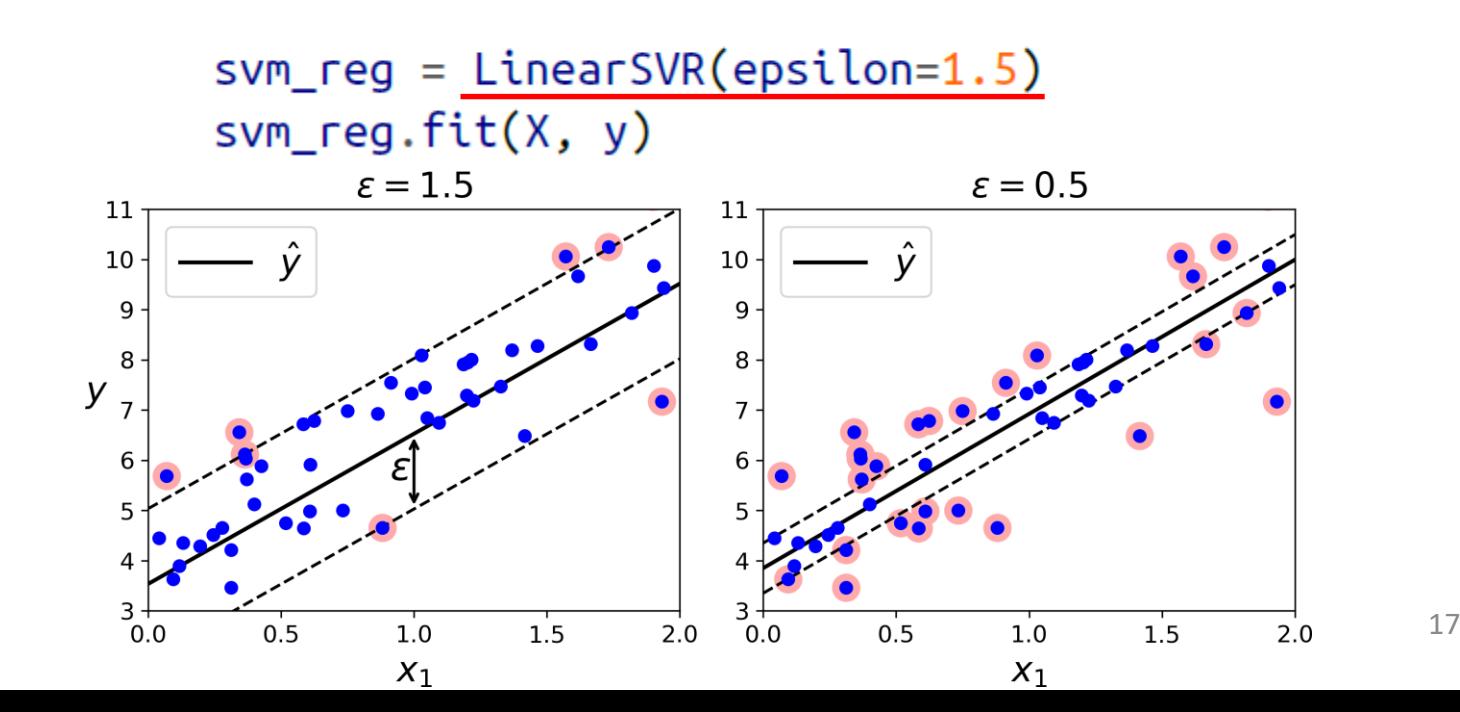

#### **Nonlinear SVM Regression**

from sklearn.svm import SVR

 $svm\_poly\_reg = SVR(kernel="poly", degree=2, C=100, epsilon=0.1)$  $svm\_poly\_reg.fit(X, y)$ 

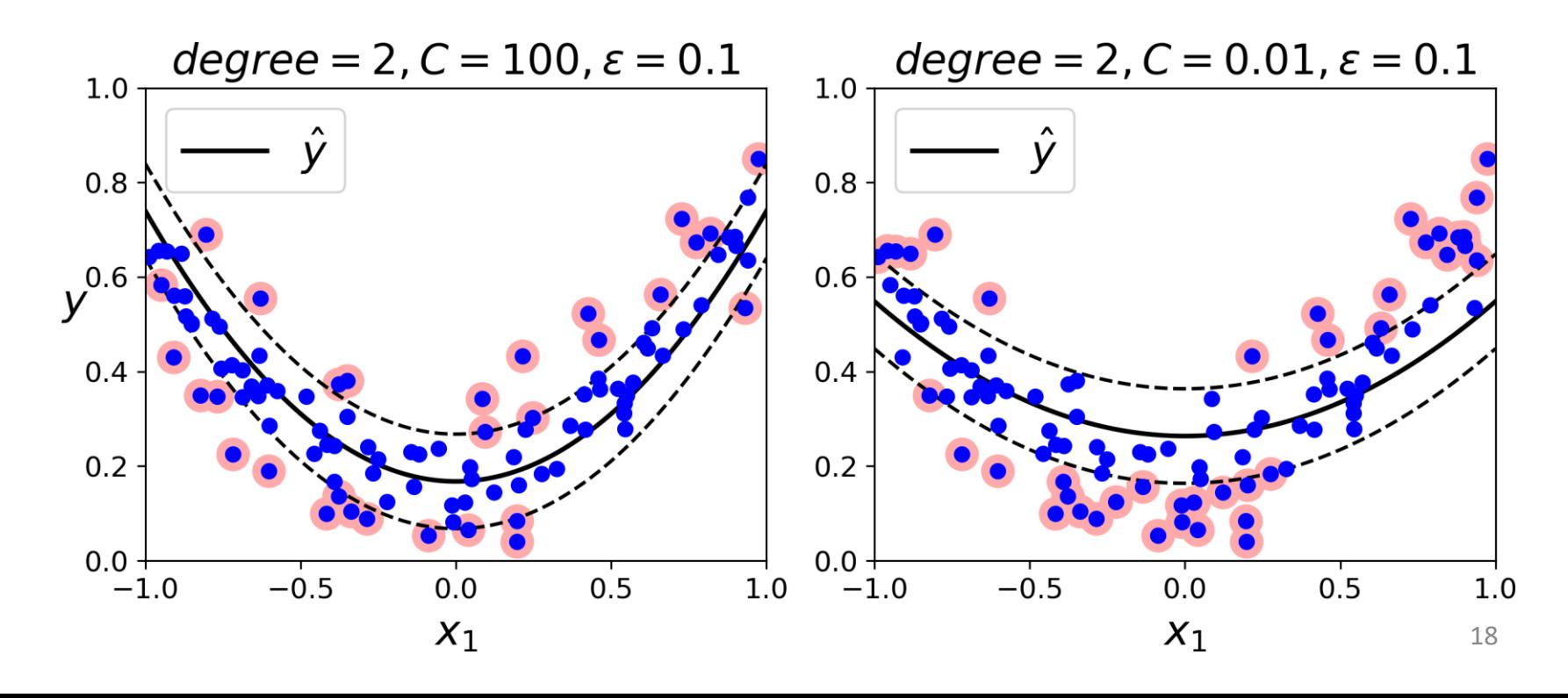

## **SVM Conclusion**

- The **LinearSVC** has complexity of  $O(m \times n)$ .
- The **SVC** time complexity is usually between  $O(m^2 \times n)$  and  $O(m^3 \times n)$ .
- This algorithm is perfect for complex but small or medium training sets. However, it scales well with the number of features.

## **Outline**

- 1. k-Nearest Neighbors
- 2. Support Vector Machines
- 3. Decision Trees
- 4. Ensemble Learning and Random Forests
- 5. Exercises

#### **Decision Trees**

- Decision Trees are versatile Machine Learning algorithms that can perform both classification and regression tasks, and even multioutput tasks.
- They are very powerful algorithms, capable of fitting complex datasets.

```
from sklearn.datasets import load_iris
from sklearn.tree import DecisionTreeClassifier
iris = load_iris()
X = iris.data[:, 2:] # petal length and width
y = iris.target
tree_clf = DecisionTreeClassifier(max_depth=2)
tree_clf.fit(X, y)
```
## **Visualizing a Decision Tree**

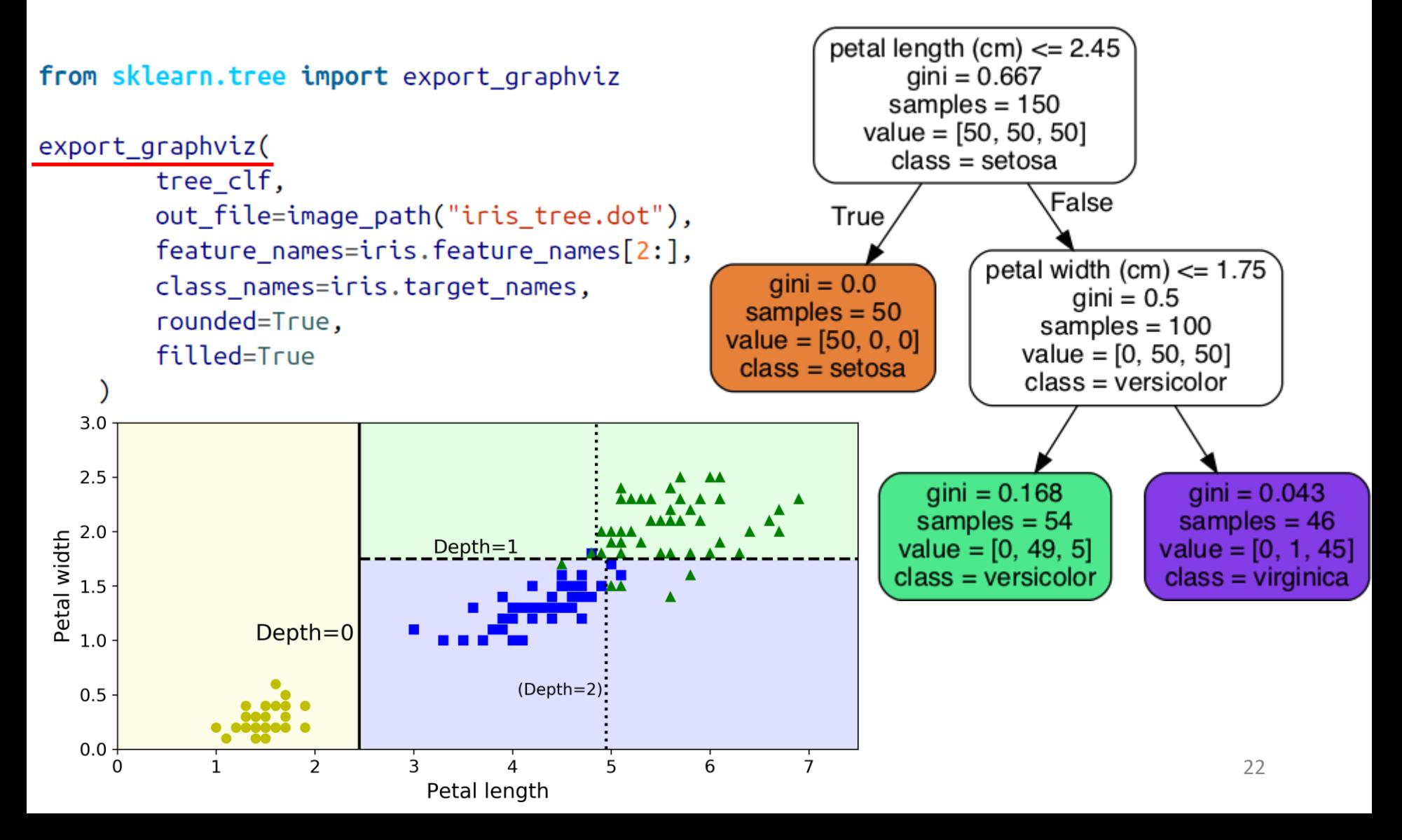

#### **Regularization Hyperparameters**

• Increase min \* or decrease max \*: **max\_depth=None, min\_samples\_split=2, min\_samples\_leaf=1,**  min weight fraction leaf=0.0, **max\_features=None, max\_leaf\_nodes=None**

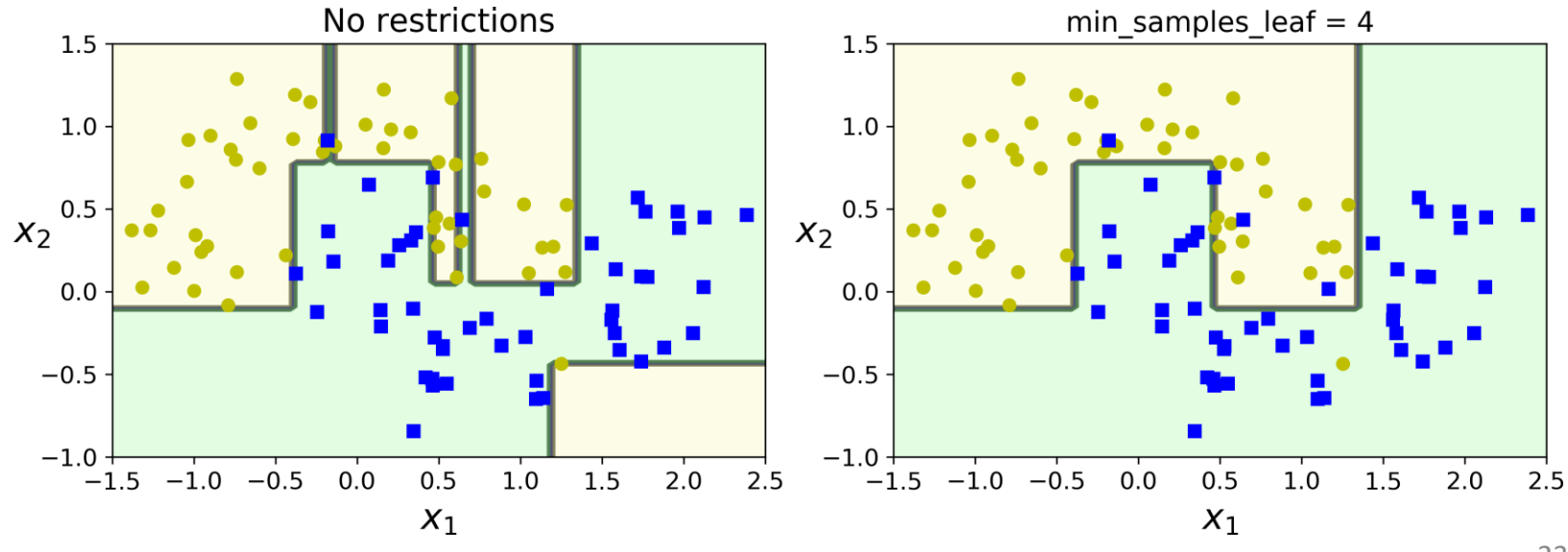

#### **Decision Trees Regression**

**from sklearn.tree import DecisionTreeRegressor tree\_reg = DecisionTreeRegressor(max\_depth=2) tree\_reg.fit(X, y)**

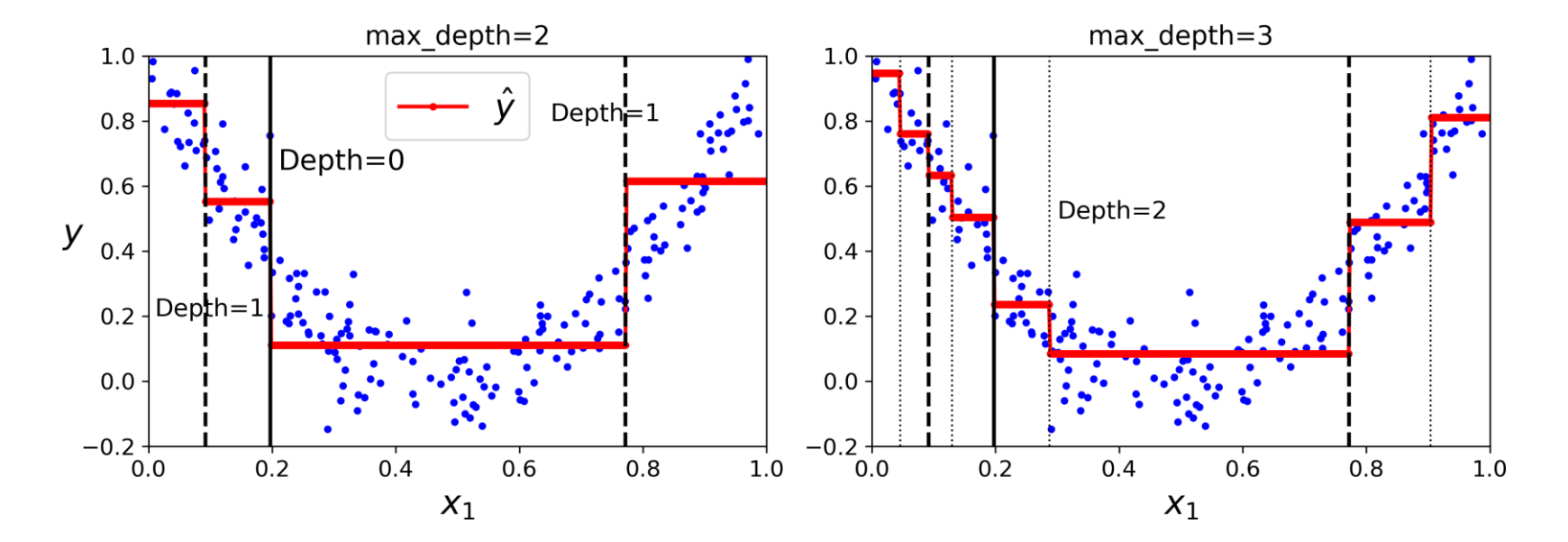

## **Outline**

- 1. k-Nearest Neighbors
- 2. Support Vector Machines
- 3. Decision Trees
- 4. Ensemble Learning and Random Forests
- 5. Exercises

## **Ensemble Learning and Random Forests**

- A group of predictors is called an **ensemble**.
- You can train a group of Decision Tree classifiers, each on a different random subset of the training set.
- To make predictions, obtain the predictions of all individual trees, then predict the class that gets the most votes.
- Such an ensemble of Decision Trees is called a **Random Forest**.

# **Voting Classifiers**

• If each classifier is a **weak learner** (meaning it does only slightly better than random guessing), the ensemble can be a **strong learner** (achieving high accuracy).

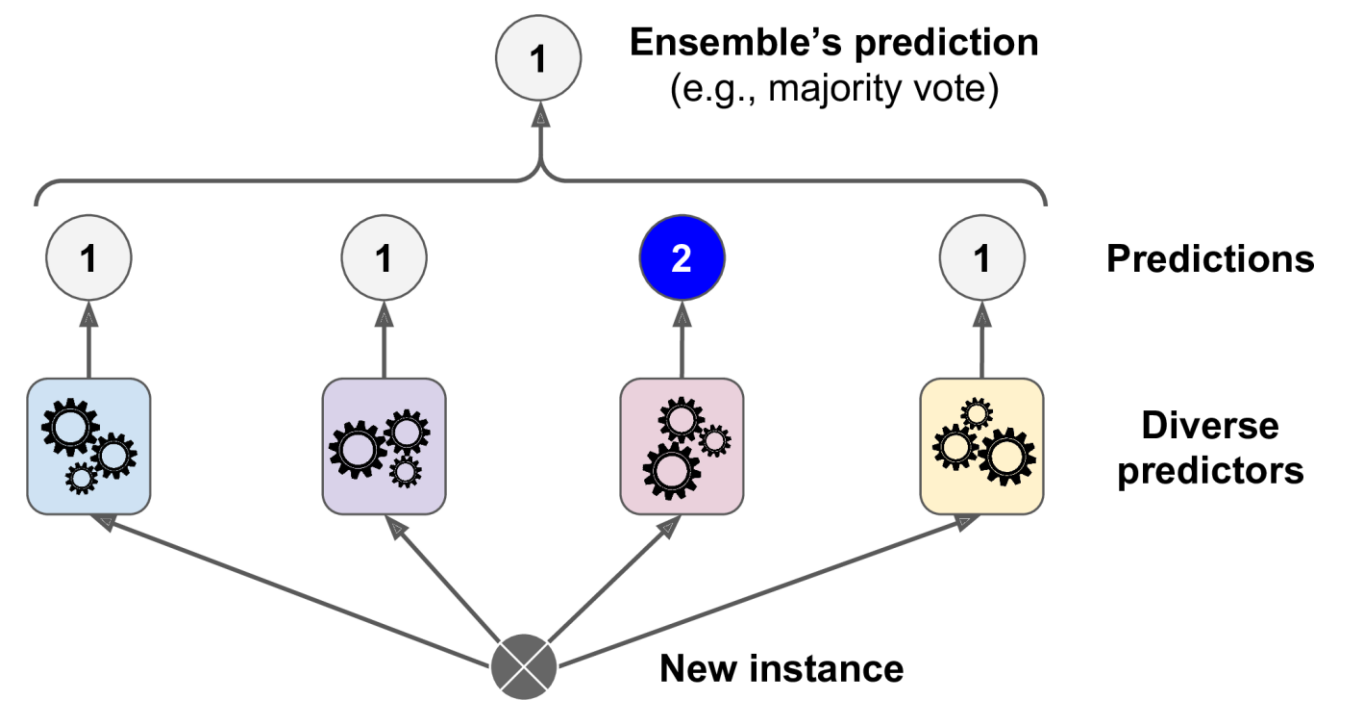

# **Scikit-Learn Voting Classifier 1/2**

from sklearn.ensemble import RandomForestClassifier from sklearn.ensemble import VotingClassifier from sklearn.linear model import LogisticRegression from sklearn.svm import SVC

```
log clf = LogisticRegression()\mathsf{rnd} clf = \mathsf{RandomForestClassifier}()svm clf = SVC()voting_clf = VotingClassifier(estimators=[('lr', log_clf), ('rf', rnd_clf), ('svc', svm_clf)],
voting='hard')<br>voting_clf.fit(X_train, y_train)
                                            voting='soft' predict the class with the
                                                   highest class probability
```
# **Scikit-Learn Voting Classifier 2/2**

```
>>> from sklearn.metrics import accuracy score
>>> for clf in (log_clf, rnd_clf, svm_clf, voting_clf):
        clf.fit(X train, y train)
\ddotscy pred = clf.predict(X test)
\cdotsprint(clf.__class__.__name__, accuracy_score(y_test, y_pred))
. . .
. . .
LogisticRegression 0.864
RandomForestClassifier 0.896
SVC 0.888
VotingClassifier 0.904
```
# **Bagging and Pasting**

- Use the **same training algorithm** for every predictor, but train them on different random subsets of the training set.
- When sampling is performed **with** replacement, this method is called **bagging** (short for **bootstrap aggregating**).
- When sampling is performed **without** replacement, it is called **pasting**.
- The aggregation function is the most frequent prediction (**hard voting**) for classification, or the **average** for regression.

# **Bagging and Pasting**

from sklearn.ensemble import BaggingClassifier from sklearn.tree import DecisionTreeClassifier

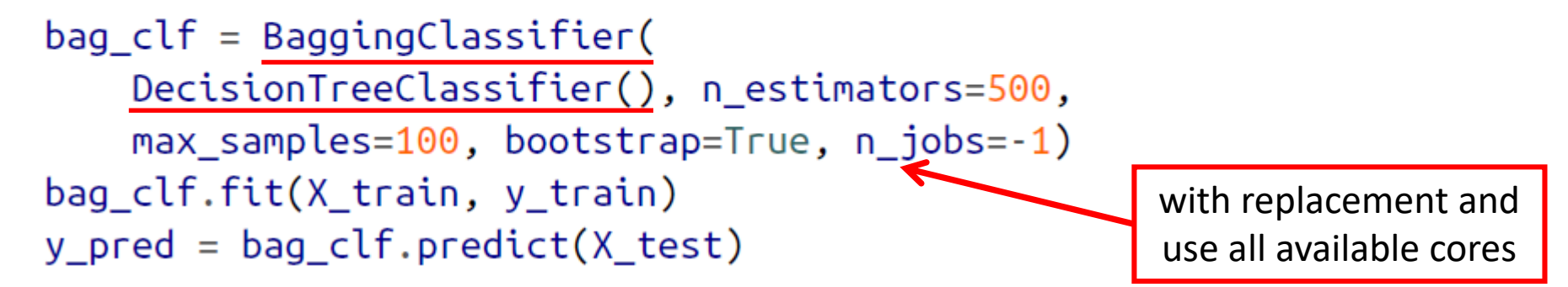

31

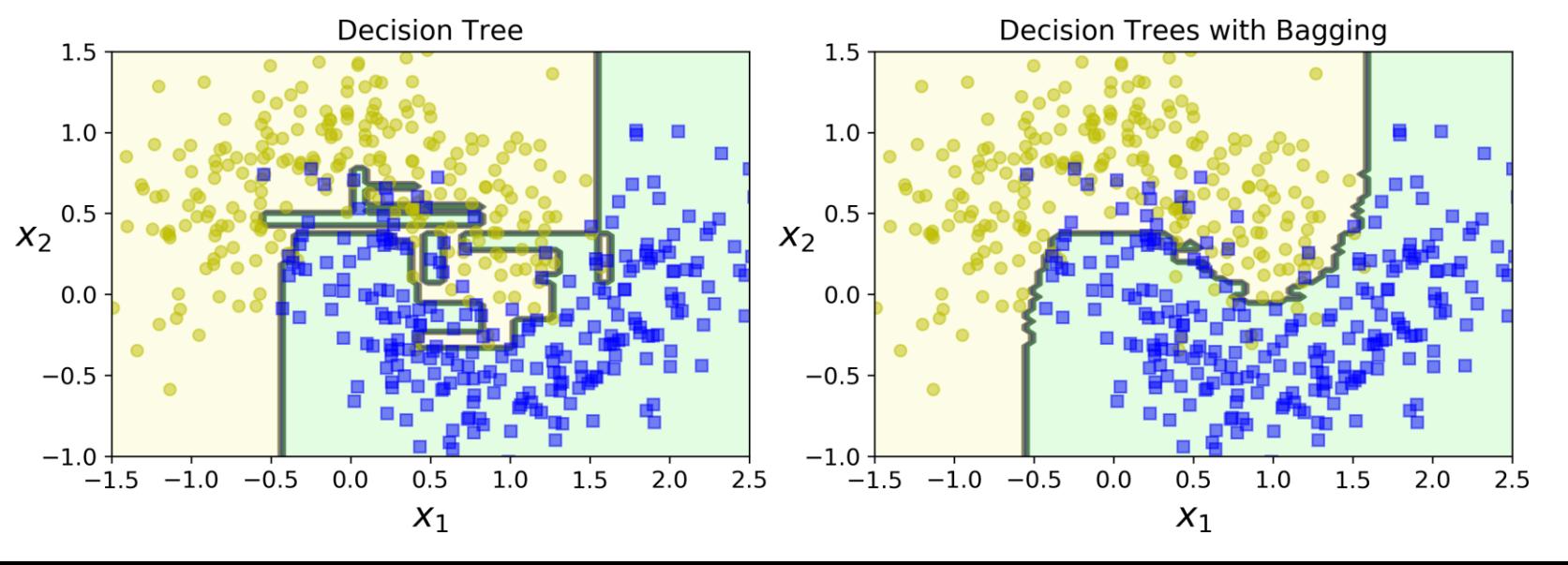

#### **Random Forests**

• An ensemble of Decision Trees trained via the bagging with max\_samples set to the size of the training set, and choosing the best random splits.

from sklearn.ensemble import RandomForestClassifier

rnd\_clf = RandomForestClassifier(n\_estimators=500, max\_leaf\_nodes=16, n\_jobs=-1) rnd clf.fit(X train, y train)

 $y_{\text{pred\_rf}} = \text{rnd\_clf.predict}(X_{\text{test}})$ 

• Equivalent to:

 $bag$  clf = BaggingClassifier( DecisionTreeClassifier(splitter="random", max\_leaf\_nodes=16), n estimators=500, max samples=1.0, bootstrap=True, n jobs=-1)

## **Outline**

- 1. k-Nearest Neighbors
- 2. Support Vector Machines
- 3. Decision Trees
- 4. Ensemble Learning and Random Forests
- 5. Exercises

#### **Exercises**

1. Train an SVM classifier on the MNIST dataset. Since SVM classifiers are binary classifiers, you will need to use one-versus-all to classify all 10 digits. You may want to tune the hyperparameters using small validation sets to speed up the process. What accuracy can you reach?

#### **Exercises**

- 2. Train and fine-tune a Decision Tree for the moons dataset.
	- a) Generate a moons dataset using make\_moons(n\_samples=10000, noise=0.4).
	- b) Split it into a training set and a test set using train test split().
	- c) Use grid search with cross-validation (with the help of the GridSearchCV class) to find good hyperparameter values for a DecisionTreeClassifier. Hint: try various values for max leaf nodes.
	- d) Train it on the full training set using these hyperparameters, and measure your model's performance on the test set. You should get roughly 85% to 87% accuracy.

#### **Exercises**

3. Load the MNIST data and split it into a training set, a validation set, and a test set (e.g., use 50,000 instances for training, 10,000 for validation, and 10,000 for testing). Then train various classifiers, such as a Random Forest classifier, an Extra-Trees classifier, and an SVM. Next, try to combine them into an ensemble that outperforms them all on the validation set, using a soft or hard voting classifier. Once you have found one, try it on the test set. How much better does it perform compared to the individual classifiers?

# **Summary**

- 1. k-Nearest Neighbors
- 2. Support Vector Machines
- 3. Decision Trees
- 4. Ensemble Learning and Random Forests
- 5. Exercises